## **Setting Command Line Arguments in IDE**

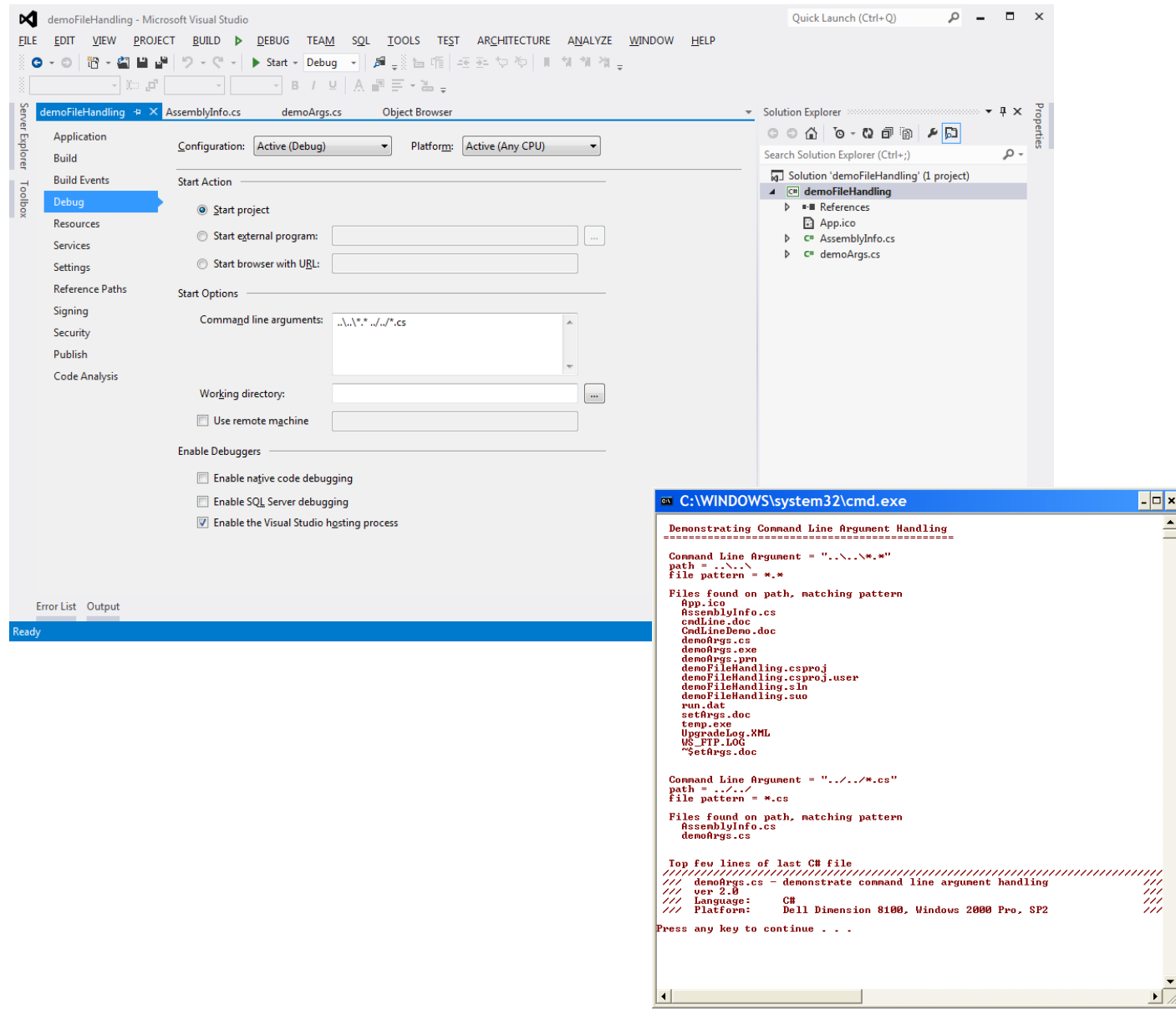